# aplite Tailor-made IT Security

### **Millions of Patient Records at Risk**

The Perils of Legacy Protocols

Sina Yazdanmehr <sina@aplite.de>

### **For more than 30 years, DICOM, standard protocol in medical imaging, has been a lifesaver**

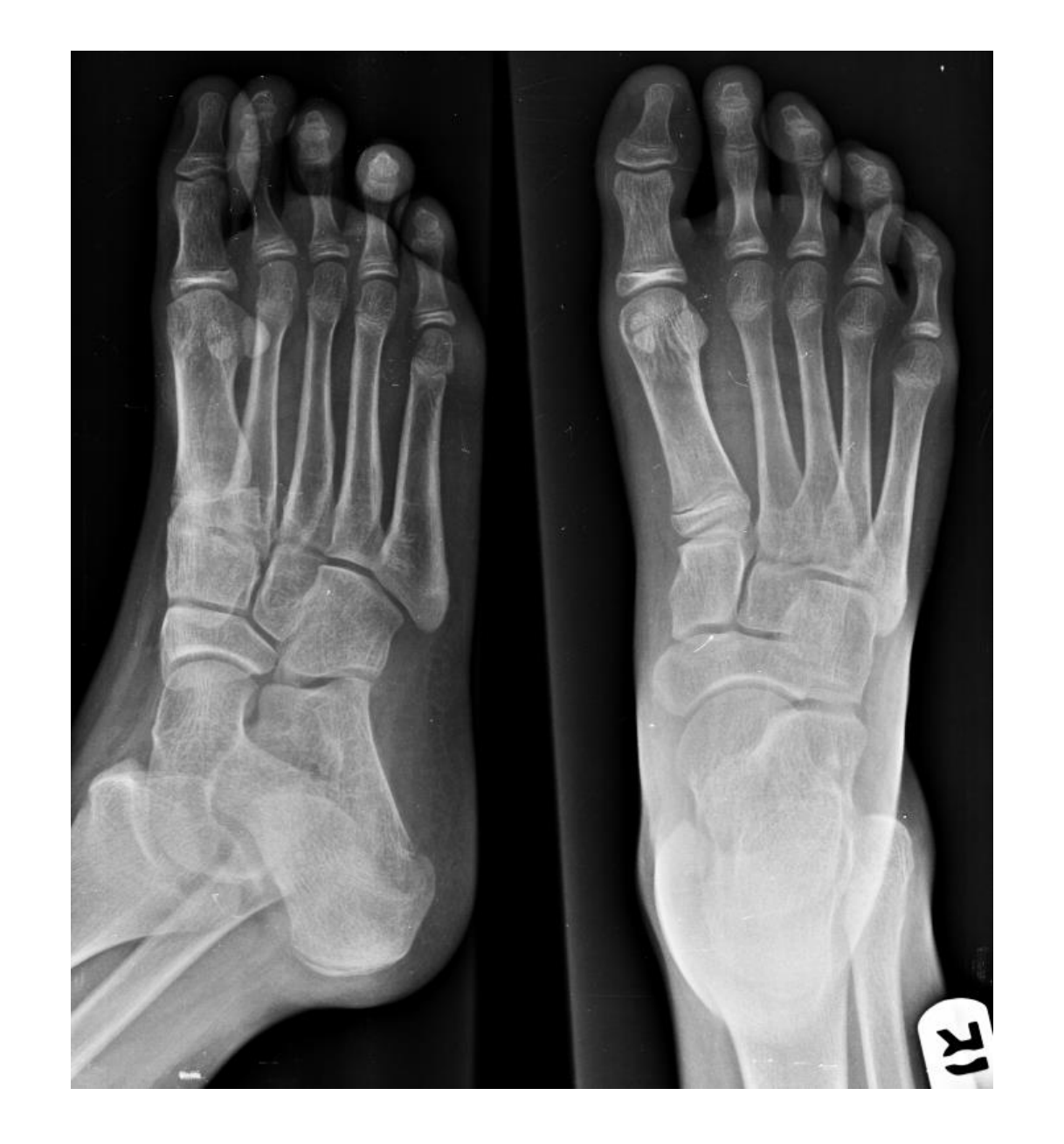

### **DICOM has become a known source of sensitive data leakage**

#### **2019** <sup>1</sup> Millions of Australians' sensitive medical images, data left openly accessible

**2021** <sup>2</sup>

45 million unique DICOM files stored on over 2,140 servers in 67 countries

#### **2023 How about now?**

- 1. <https://itnews.com.au/news/millions-of-australians-sensitive-medical-images-data-left-openly-accessible-531248>
- 2. <https://cybelangel.com/stop-medical-device-leaks/>

### **2023 Update: the leakage is increasing globally**

### **Over 59M patients' personal and medical records are accessible on the internet**

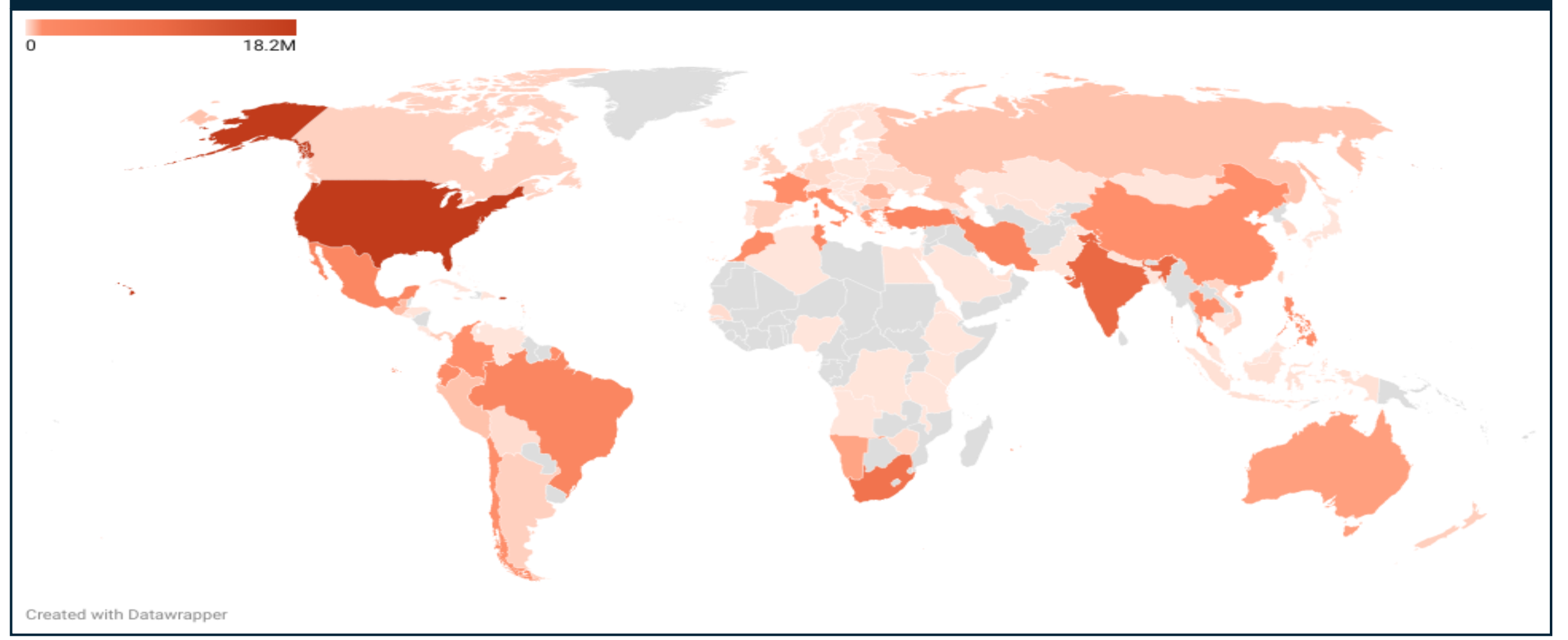

### **Health sector is embracing new technologies like Cloud while still using legacy protocols**

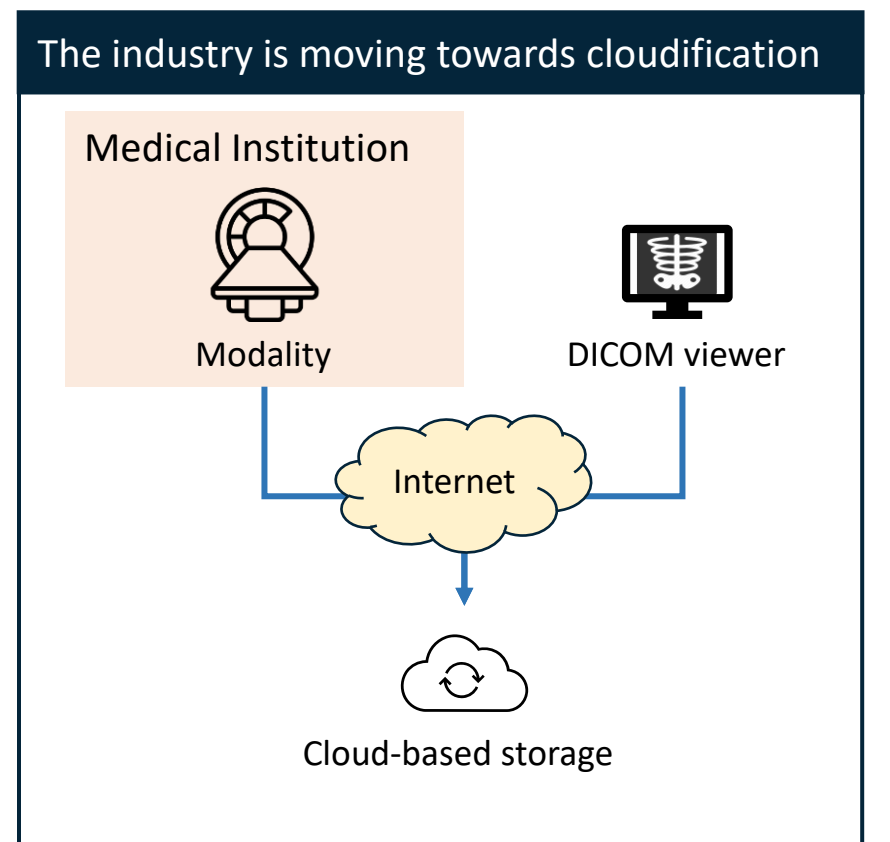

- Many medical institutions now use the Cloud
- The Cloud-based servers are often publicly accessible due to lack of knowledge or misconfiguration

### **This shift forces small business to align their workflows with the new trends**

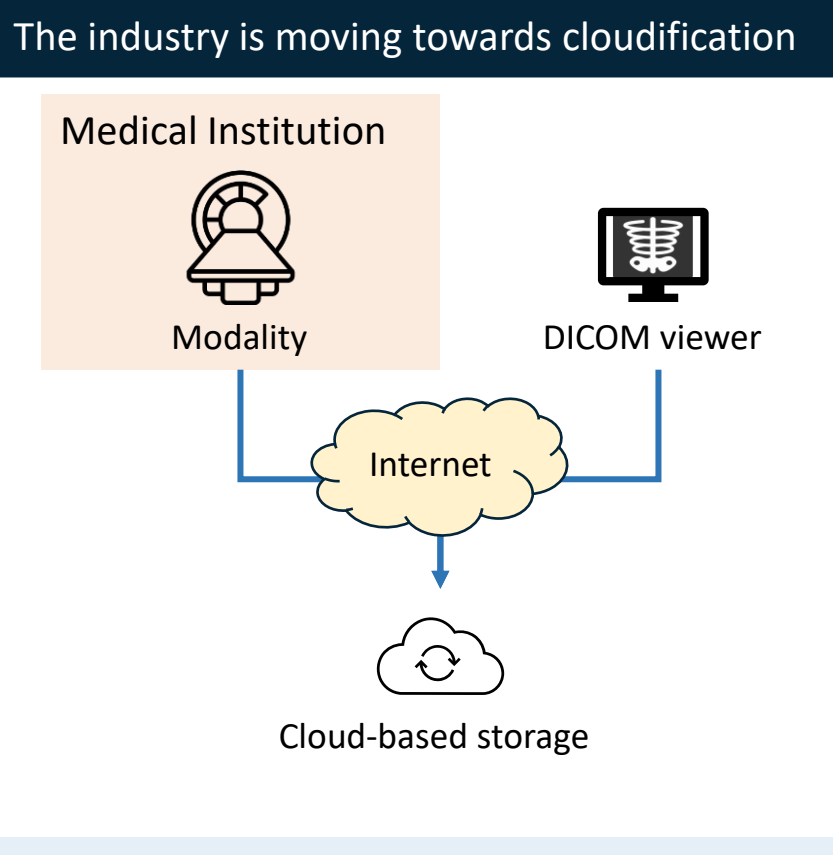

- Many medical institutions now use the Cloud
- The Cloud-based servers are often publicly accessible due to lack of knowledge or misconfiguration

# • Many small medical facilities, like imaging centers, often use on-premises solutions within their networks • They lack expertise or resources for Small businesses try to adopt the new trend Medical Institution Modality DICOM viewer **Storage** Internet

complex network setups

### **3,806 DICOM servers on the internet – over 73% hosted on the Cloud or exposed via DSL**

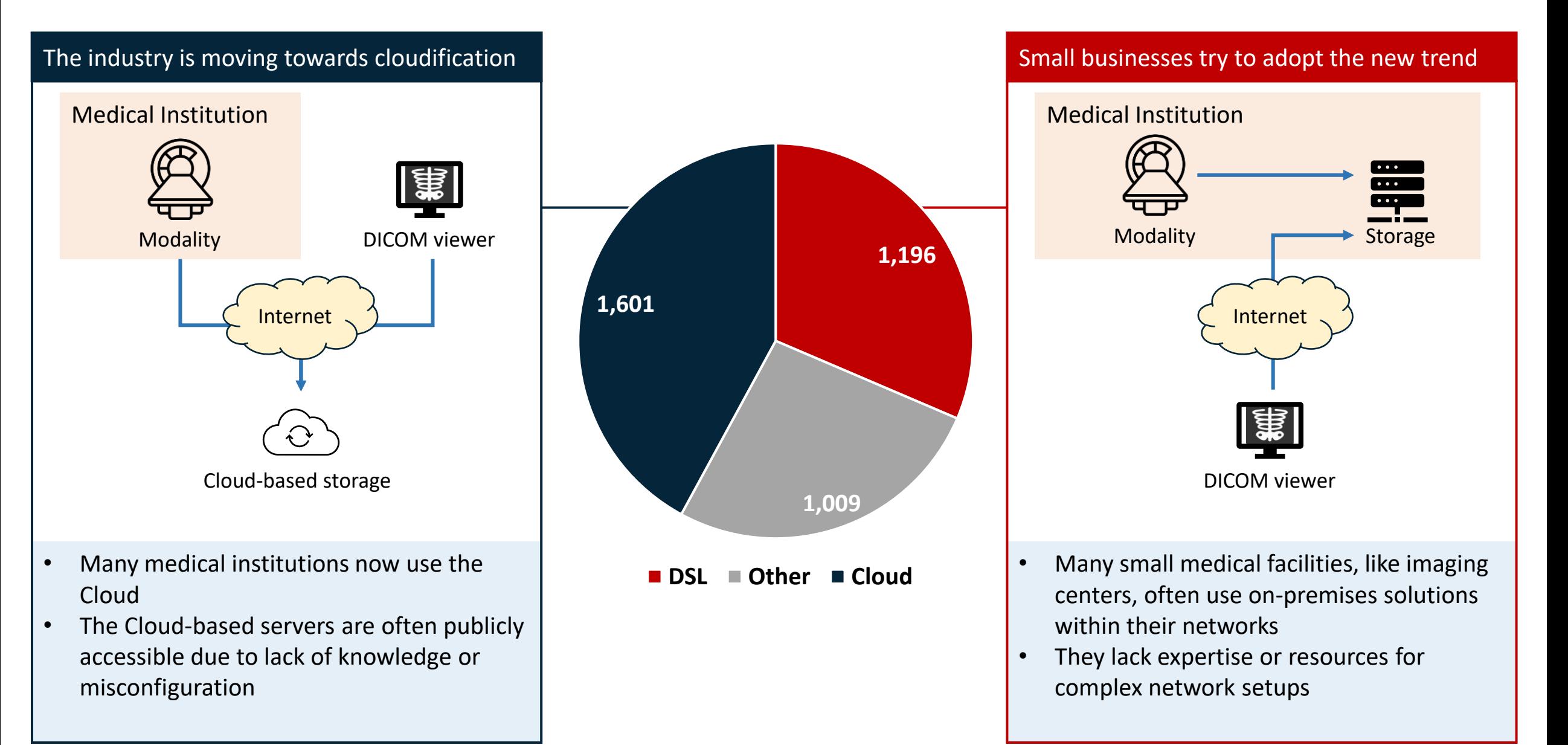

### **We scanned the whole internet for more than six months assessing the exposure**

#### 1. Examined the protocol  $\bigcirc$ 4. Analyze  $Q$ 3. Enumeration 2. Scan Y • Examined DICOM protocol • Scanned the whole • Tested data retrieving • Removed false positive to uncover all possible internet regularly methods on the results • From different locations discovered servers• Removed unrelated attacks and networks results, e.g., honeypots, vet servers, etc.

 $\mathbf{h}$ 

### **We scanned the whole internet for more than six months assessing the exposure**

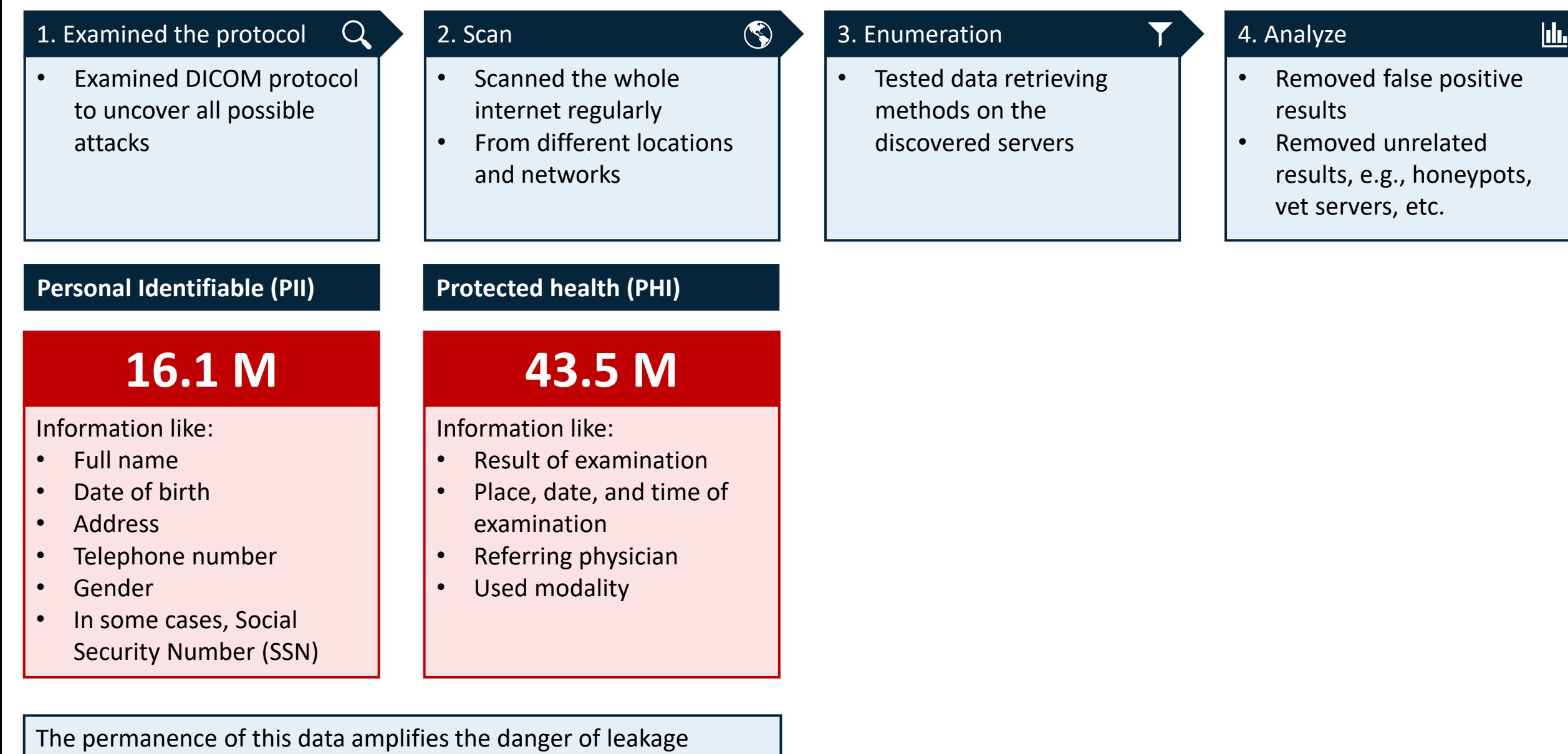

### **We scanned the whole internet for more than six months assessing the exposure**

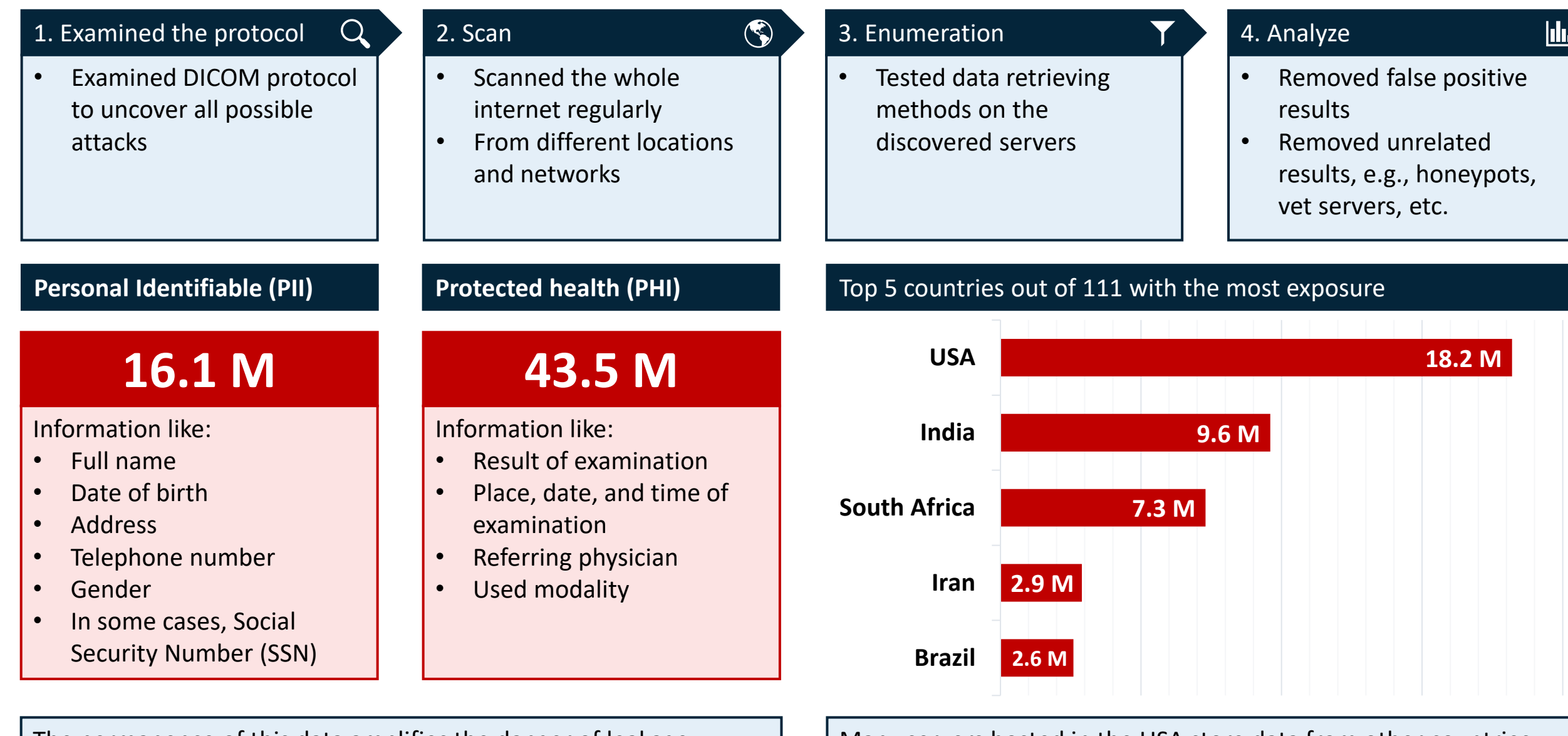

#### The permanence of this data amplifies the danger of leakage  $\parallel$  Many servers hosted in the USA store data from other countries

## **Agenda**

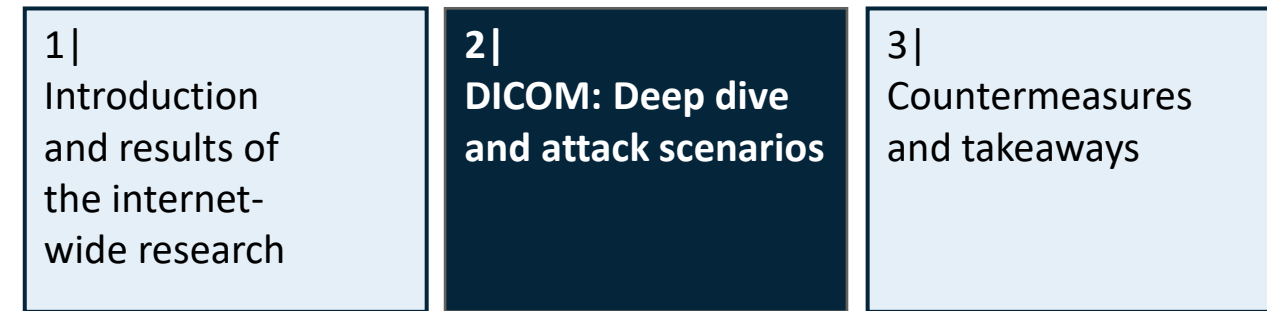

### **PACS streamlines management and transmission of medical images**

Picture Archiving and Communication System (PACS) is a medical image system that saves, finds, and shares medical images and reports

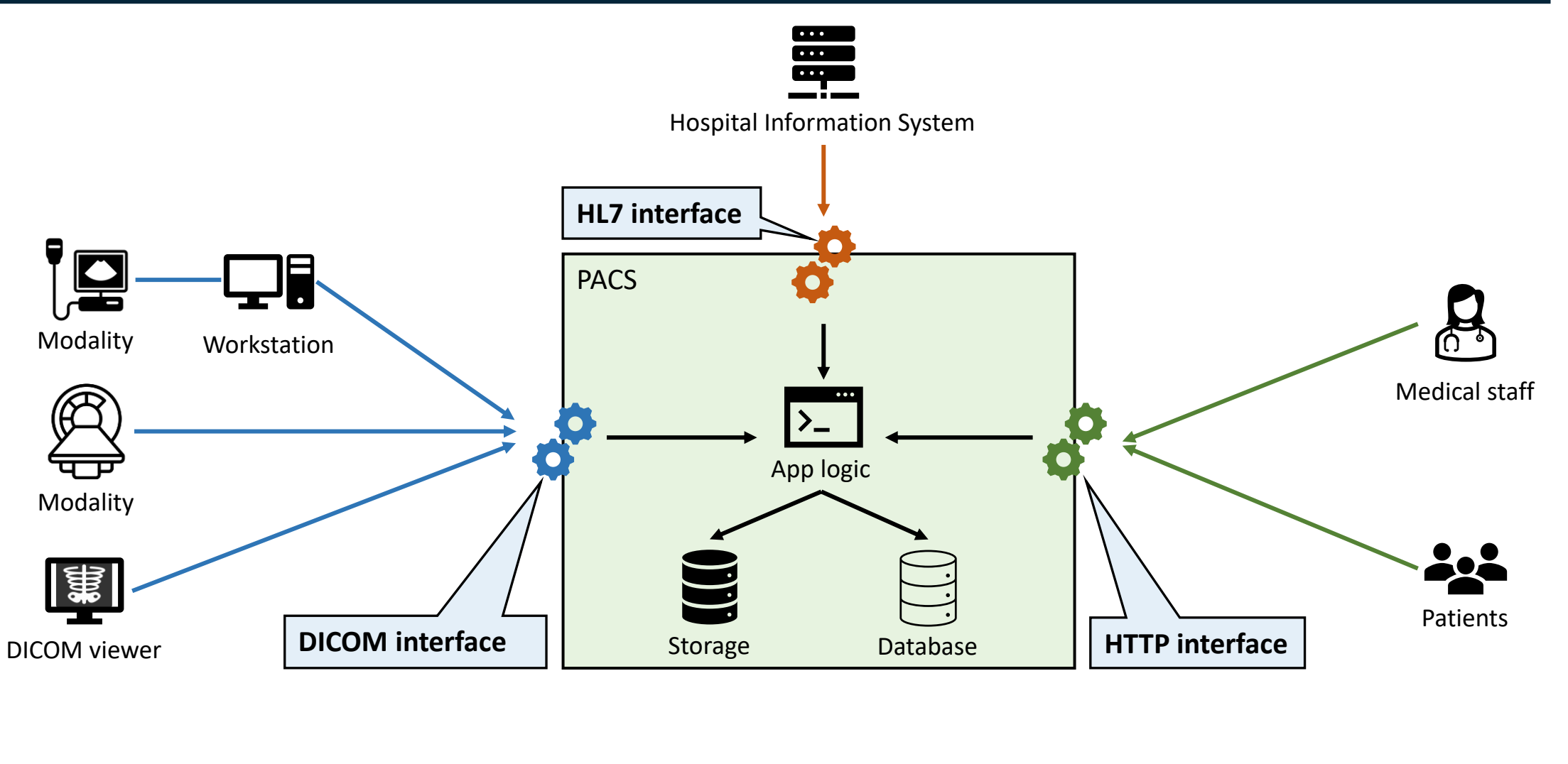

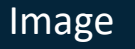

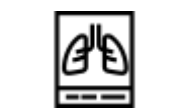

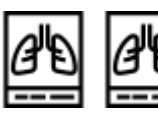

- $\frac{1}{2}$  Image  $\frac{1}{2}$   $\frac{1}{2}$   $\frac{1$ 
	- Elements like acquisition and position attributes, image type, instance number, samples per pixel, etc.

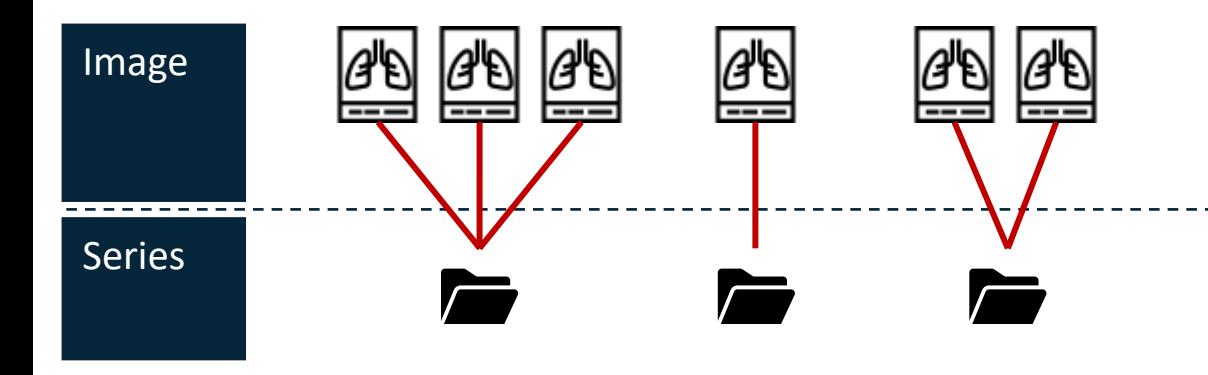

- Individual medical images or data files
- Elements like acquisition and position attributes, image type, instance number, samples per pixel, etc.
- Group of related images, e.g., a set of MRI scans
- Elements like series' UID, modality type, series number, etc.

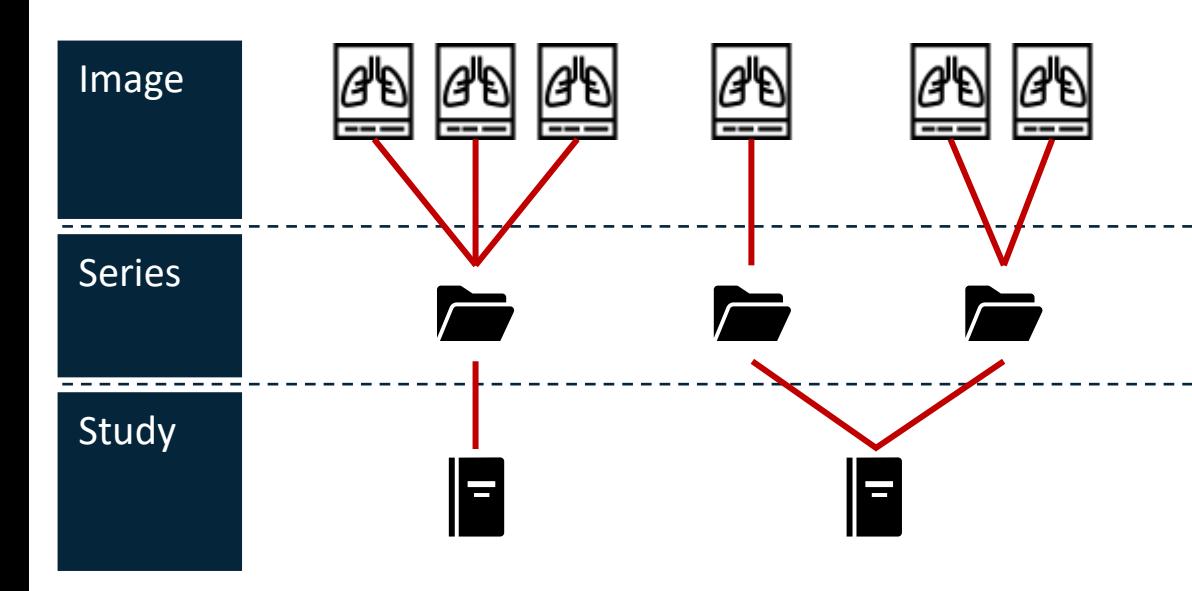

- Individual medical images or data files
- Elements like acquisition and position attributes, image type, instance number, samples per pixel, etc.
- Group of related images, e.g., a set of MRI scans
- Elements like series' UID, modality type, series number, etc.
- Specific medical examination
- Elements like study ID, date, time, referring physician, study UID, etc.

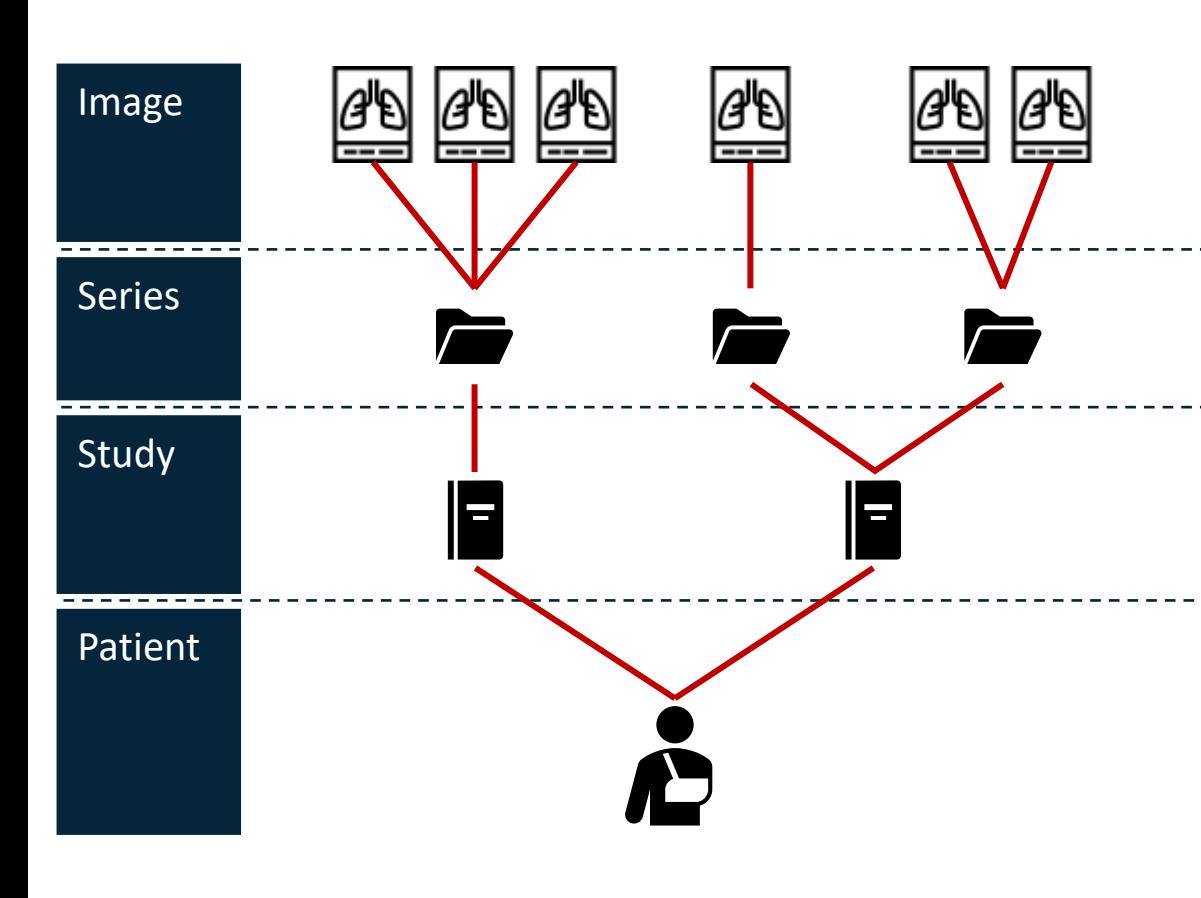

- Individual medical images or data files
- Elements like acquisition and position attributes, image type, instance number, samples per pixel, etc.
- Group of related images, e.g., a set of MRI scans
- Elements like series' UID, modality type, series number, etc.
- Specific medical examination
- Elements like study ID, date, time, referring physician, study UID, etc.
- An individual patient
- Patient's information in elements like:
	- Identification: full name, patient ID, etc.
	- Demographics: age, gender, birthdate, etc.

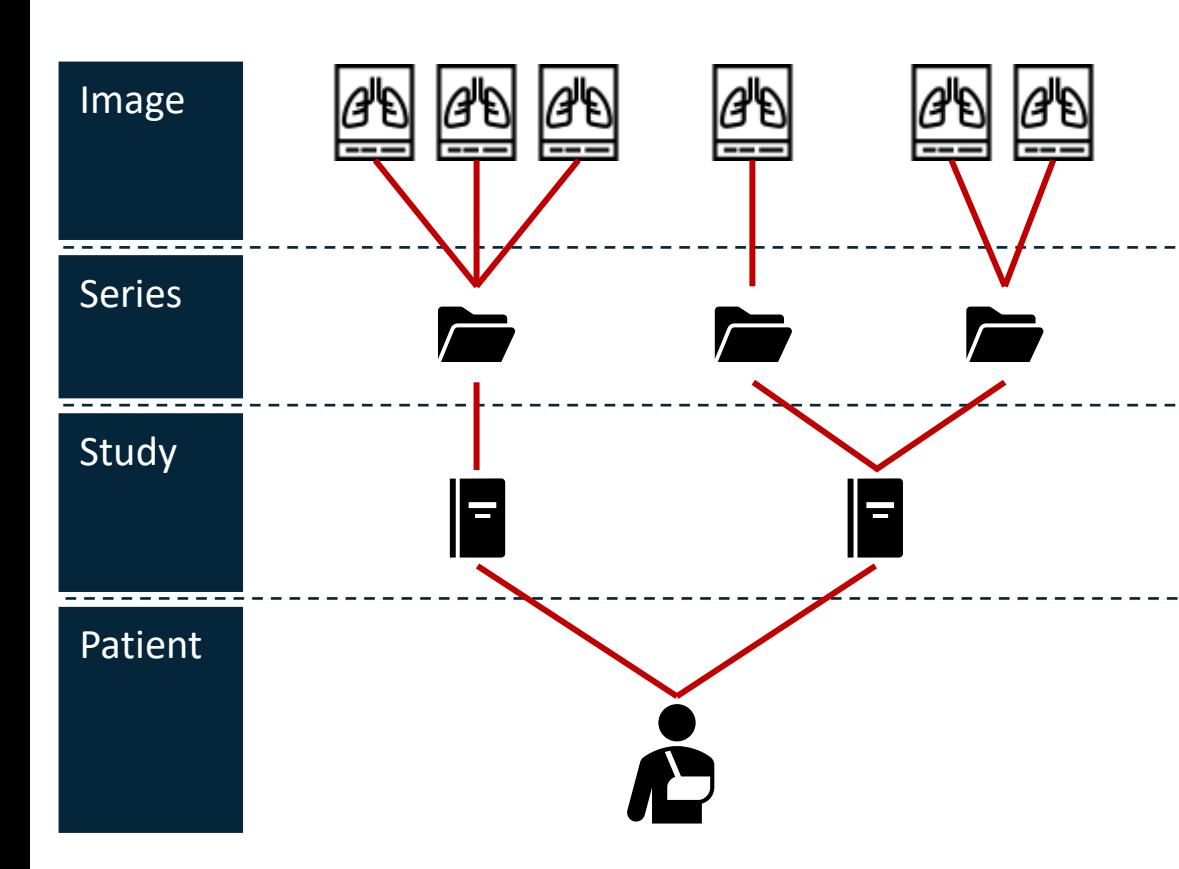

#### Each Information Entity (IE) represents certain data

- Individual medical images or data files
- Elements like acquisition and position attributes, image type, instance number, samples per pixel, etc.
- Group of related images, e.g., a set of MRI scans

#### • Elements like series' UID, modality type, series number, etc.

- Specific medical examination
- Elements like study ID, date, time, referring physician, study UID, etc.
- An individual patient
- Patient's information in elements like:
	- Identification: full name, patient ID, etc.
	- Demographics: age, gender, birthdate, etc.

#### Elements are structured by four attributes

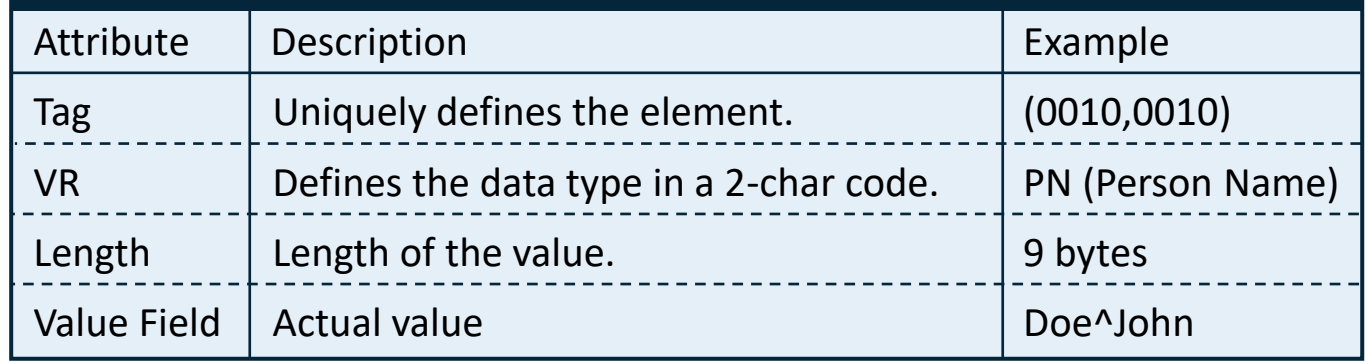

### **DICOM network protocol is composed of three key steps with different service elements**

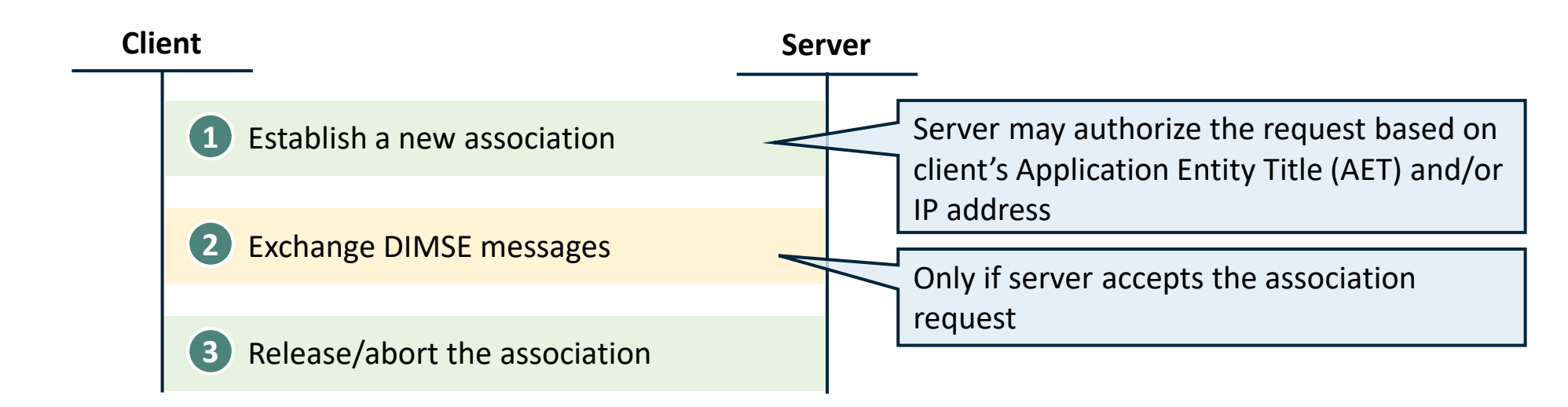

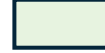

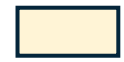

### **DICOM network protocol is composed of three key steps with different service elements**

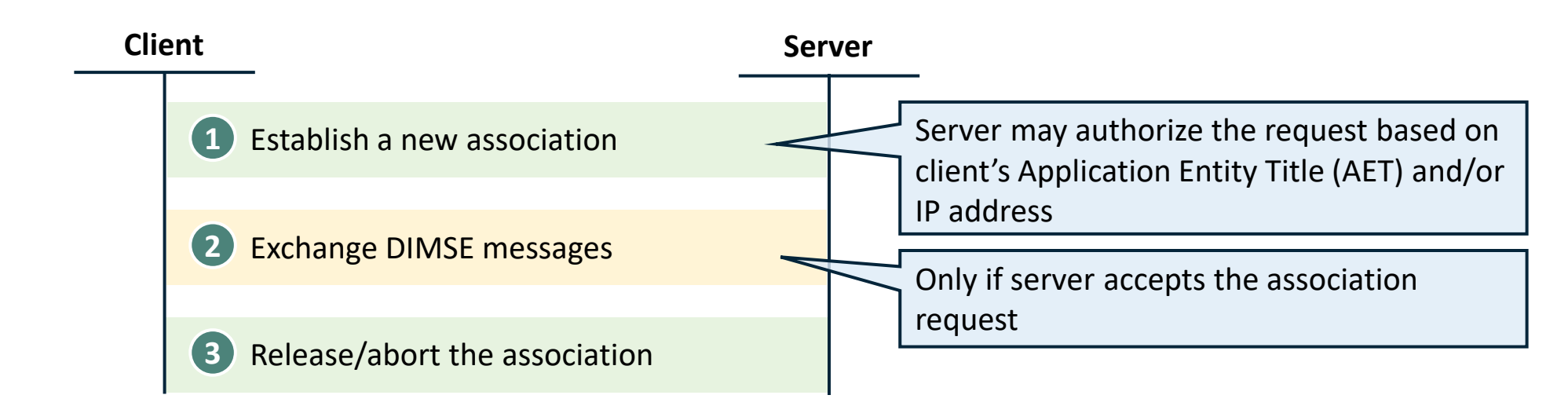

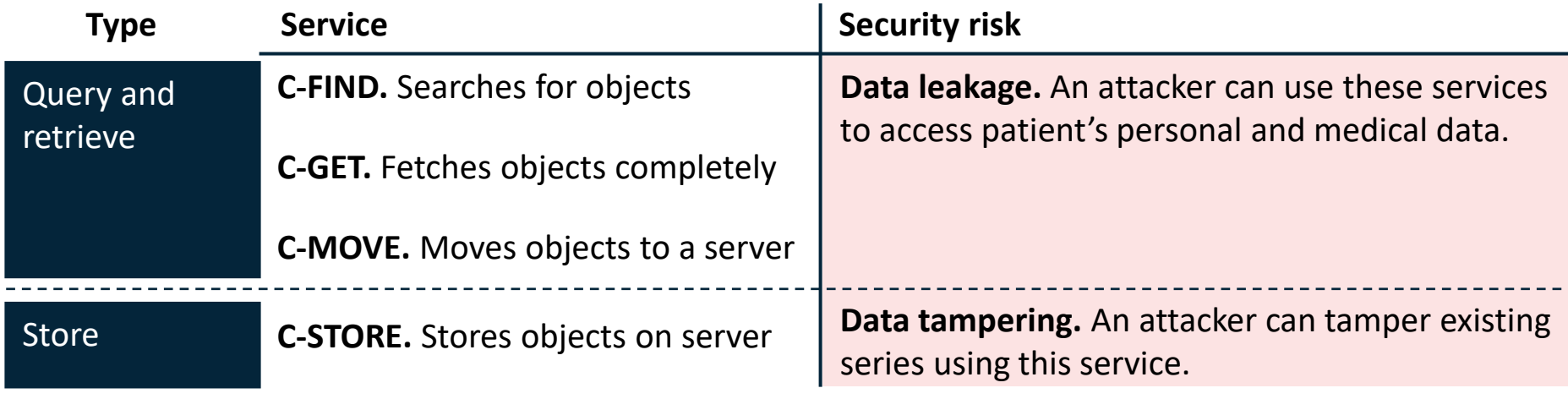

All services are highly prone to Implementation vulnerabilities due to DICOM's complexity

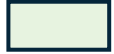

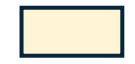

### **Less than 1% of DICOM servers on the internet use effective authorization**

#### Most of DICOM products do not support association- level authorization

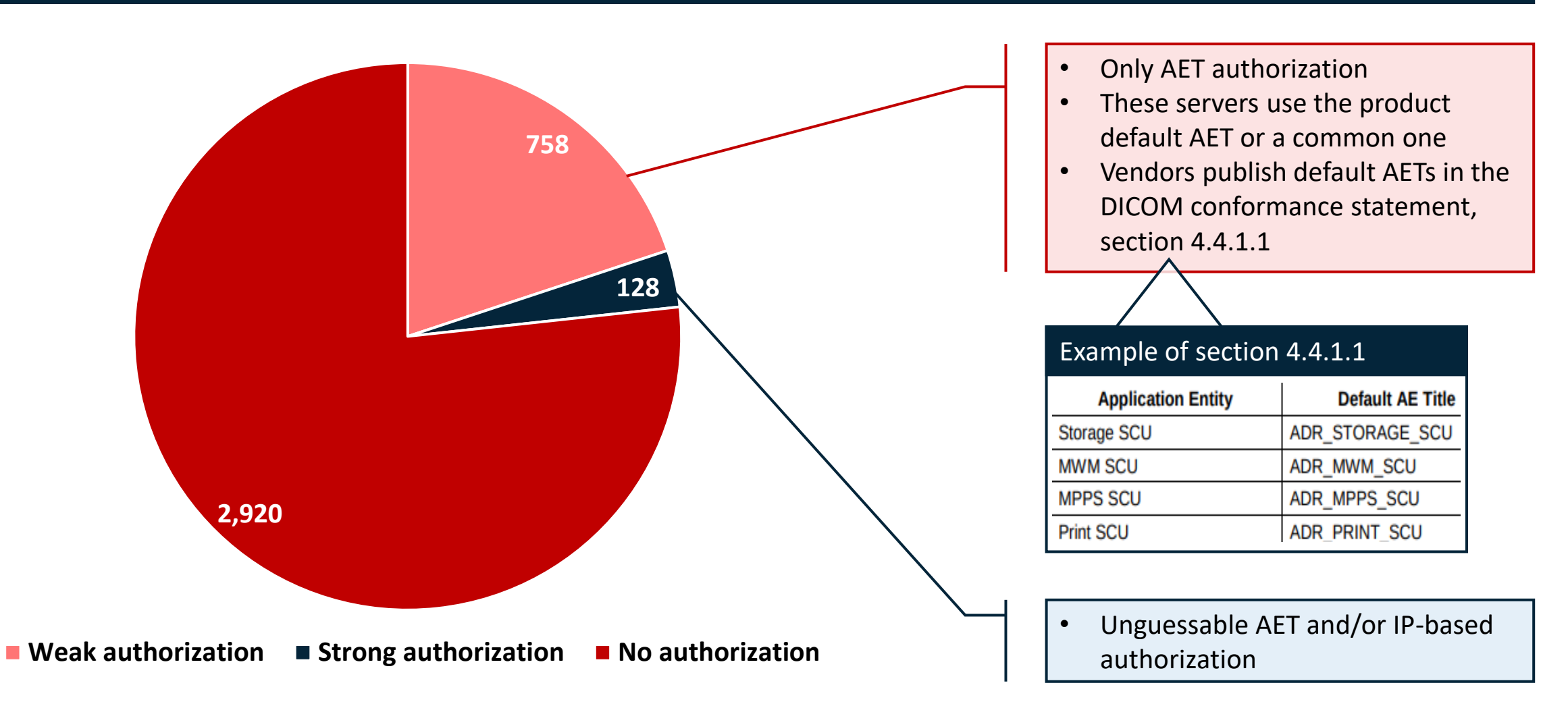

### **Attackers can use C-FIND, C-GET, and C-MOVE to access patients' data**

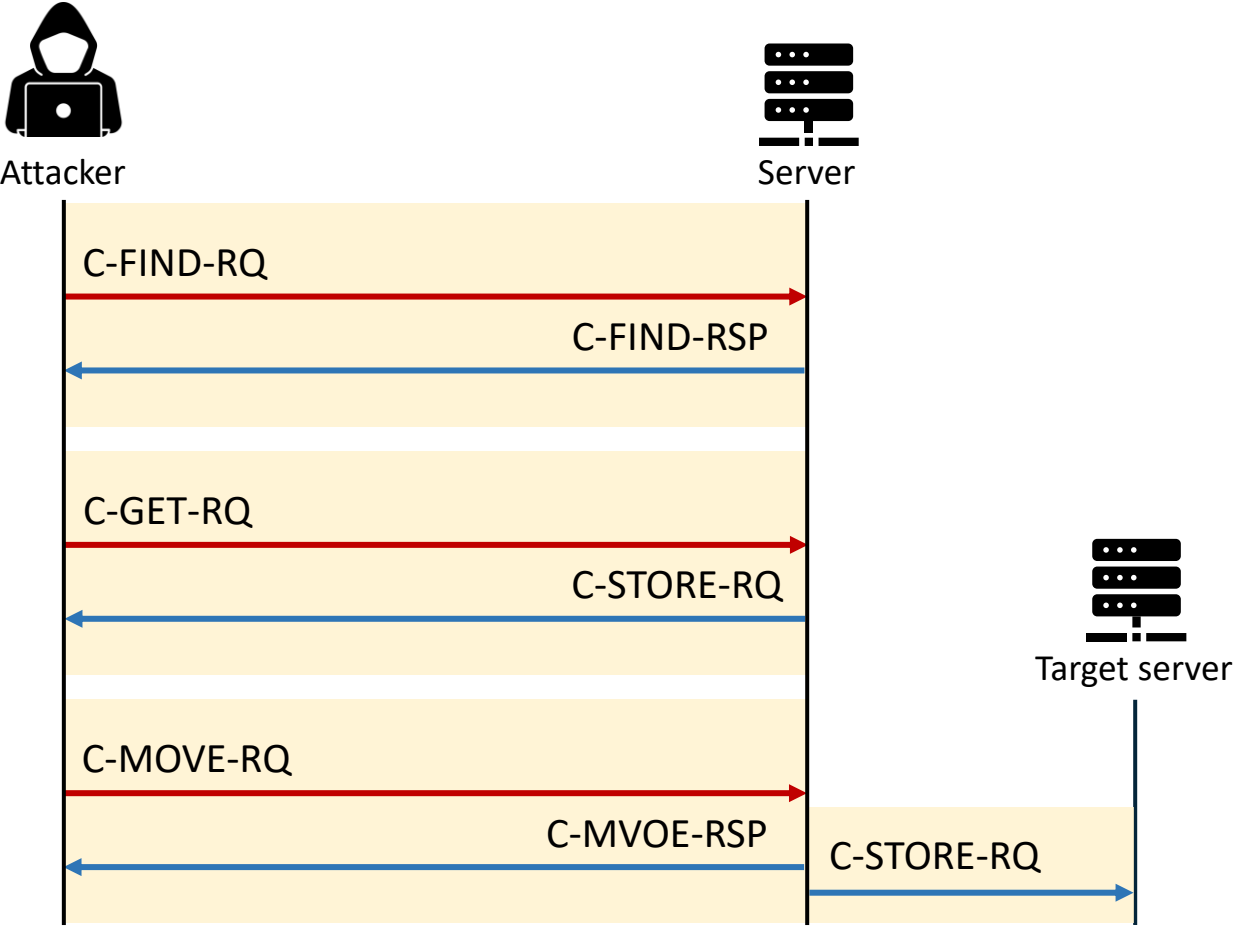

Many online resources\* provide detailed explanation of these services

\*Roni Zaharia – https://dicomiseasy.blogspot.com/2012/01/dicom-queryretrieve-part-i.html

### **Attackers can use C-FIND, C-GET, and C-MOVE to access patients' data**

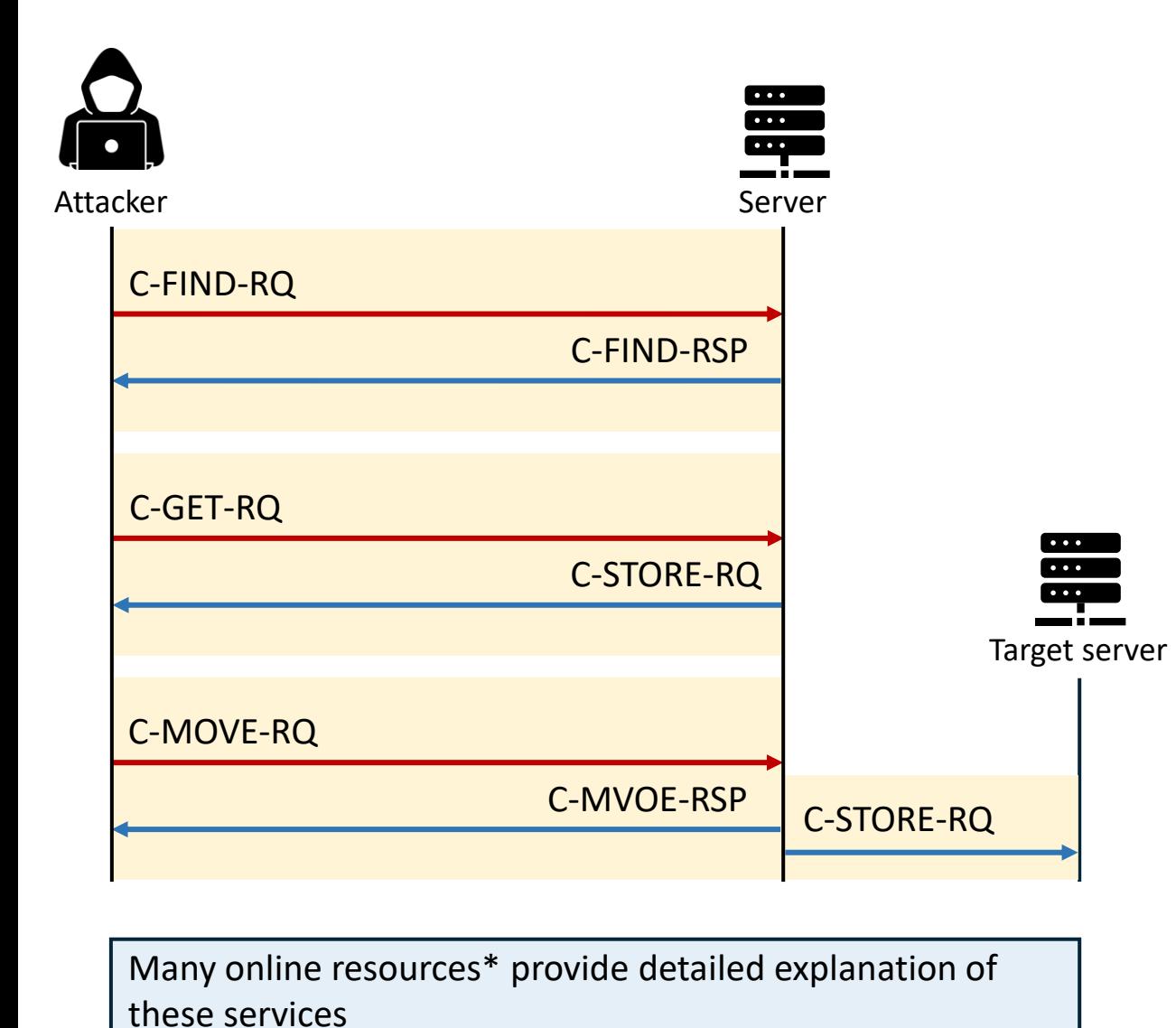

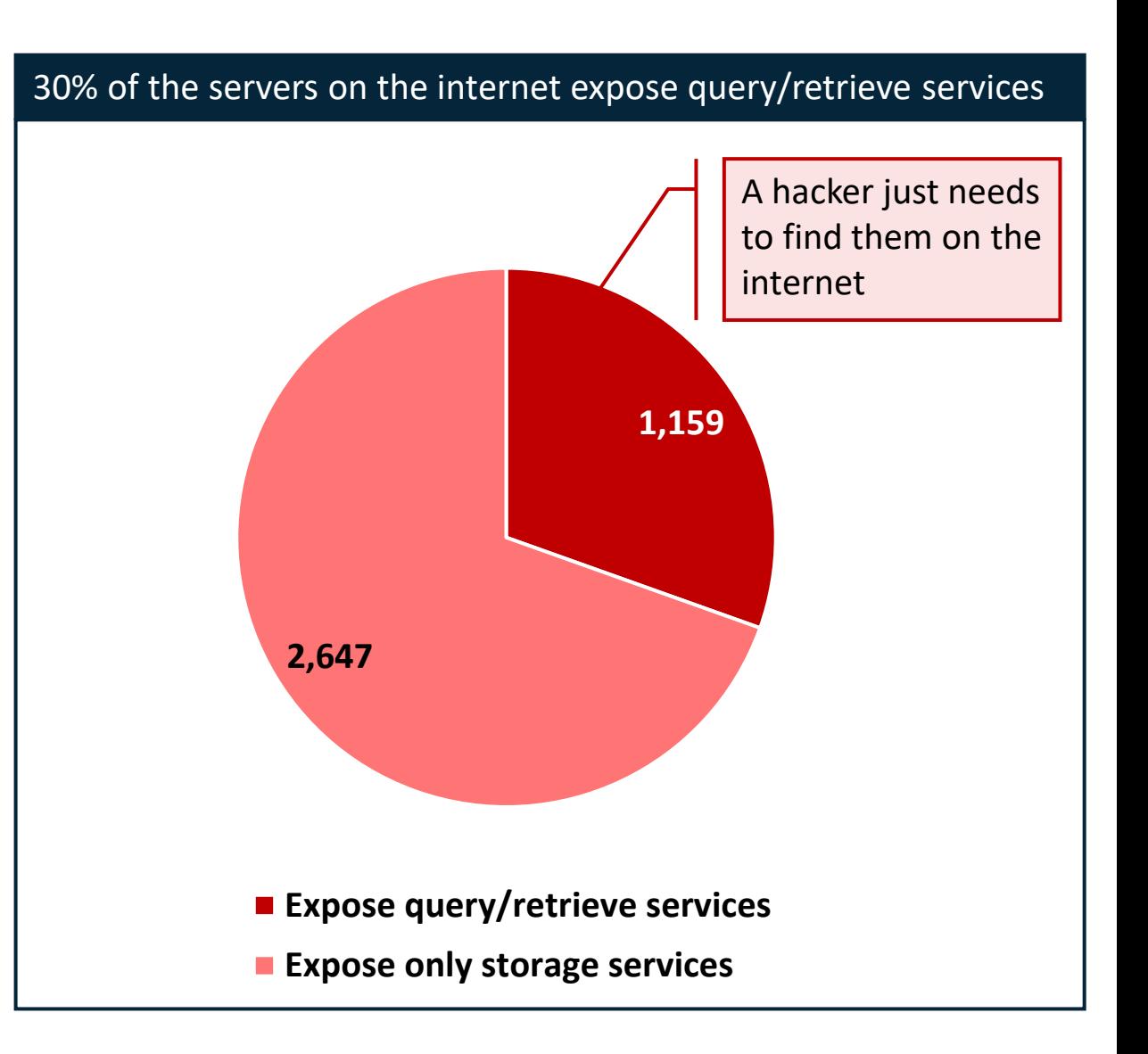

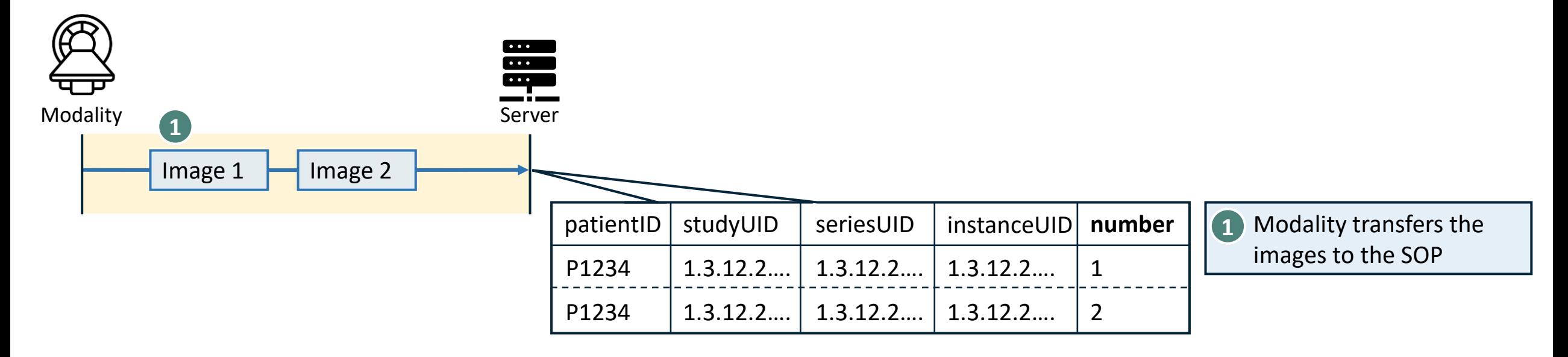

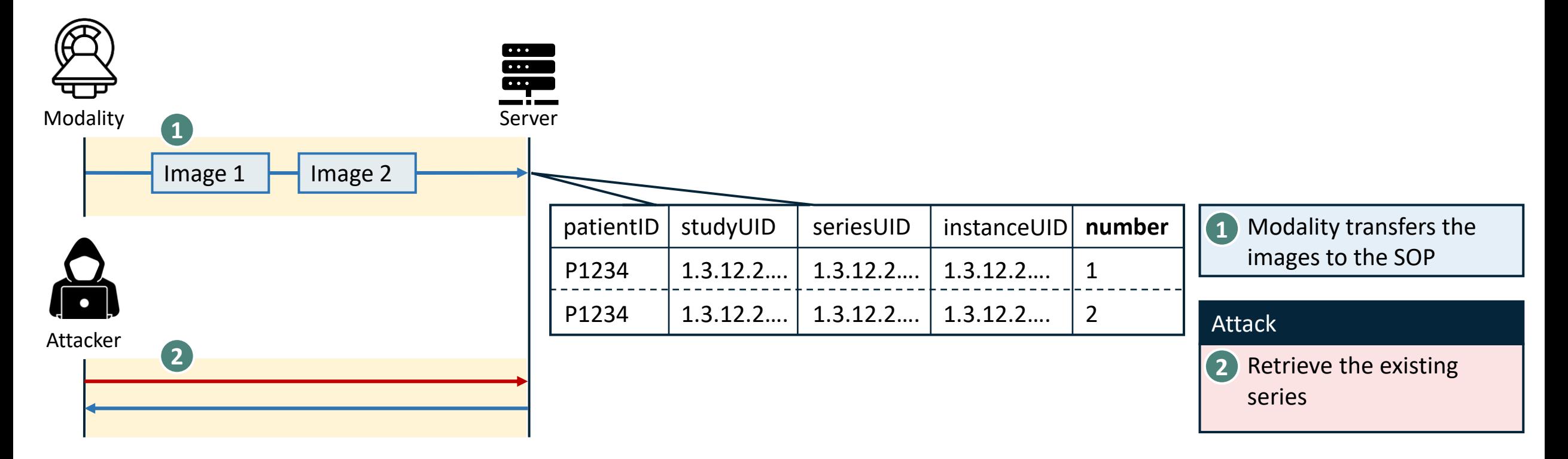

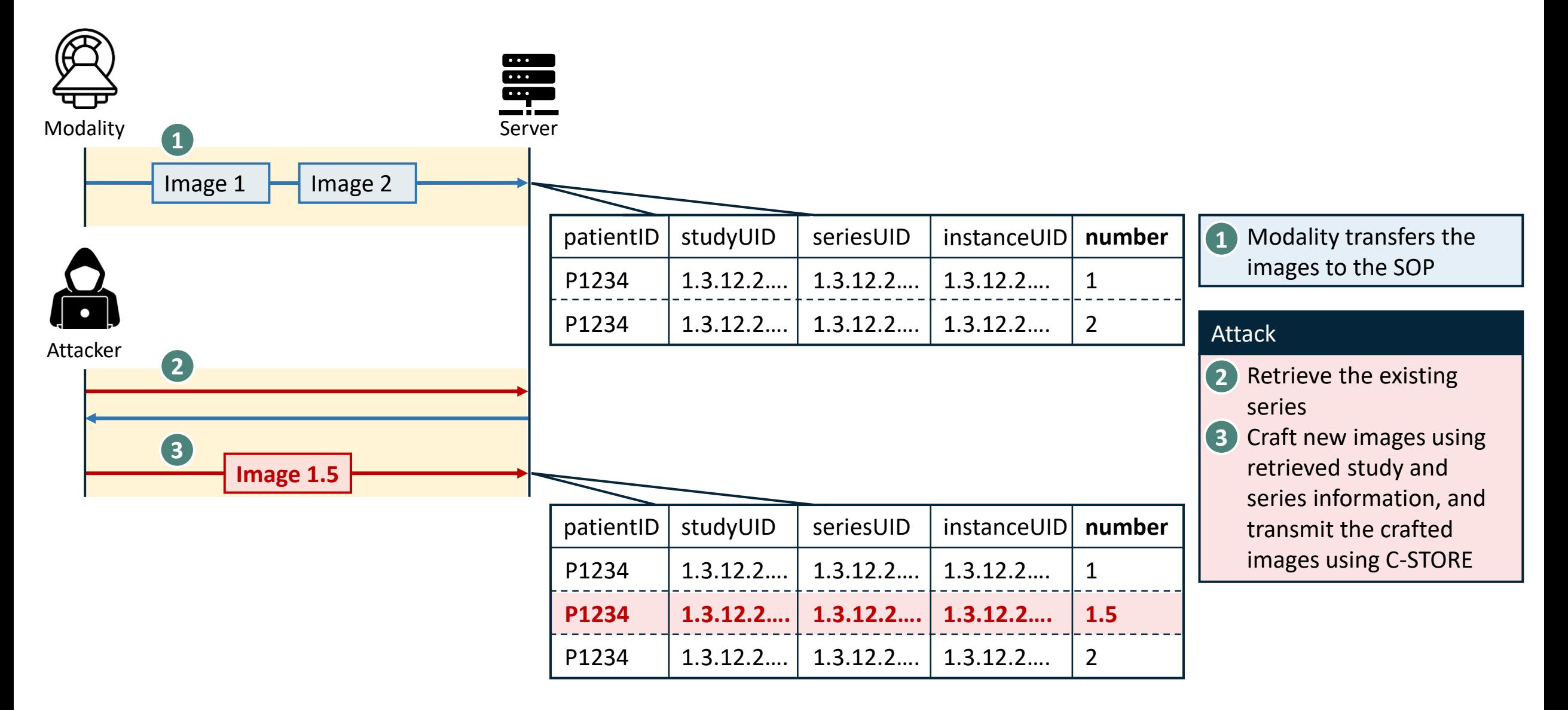

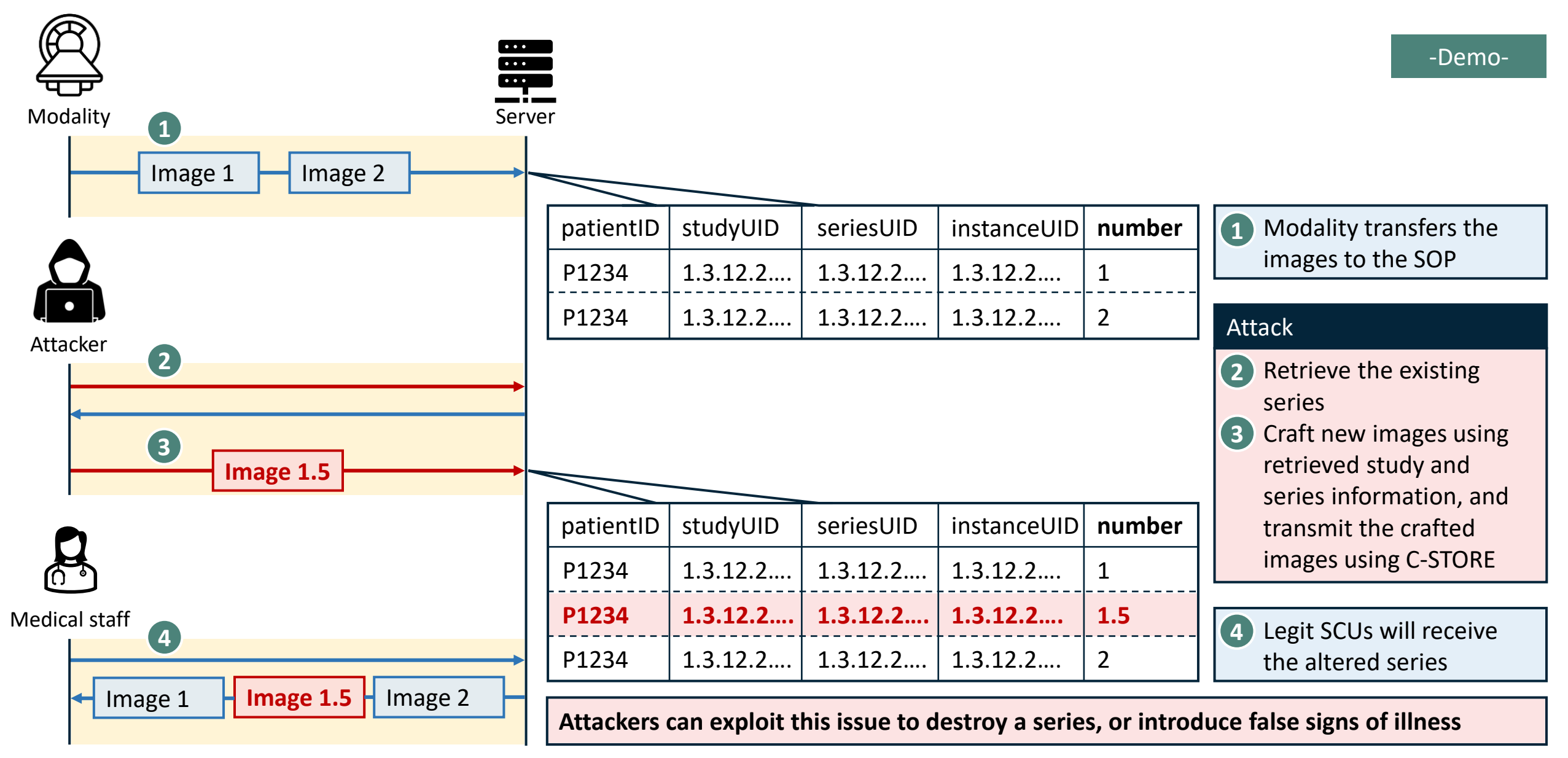

### **Database injection is one of the most common DICOM's implementation vulnerabilities**

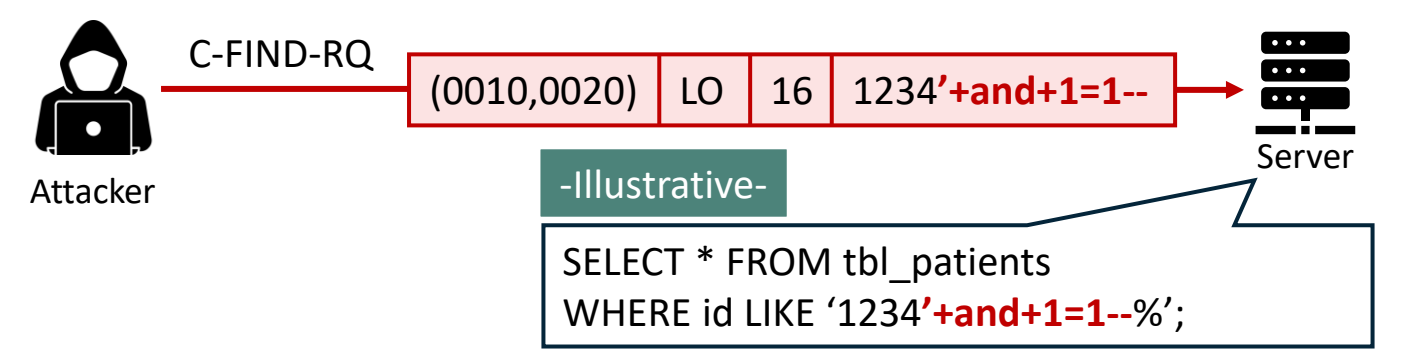

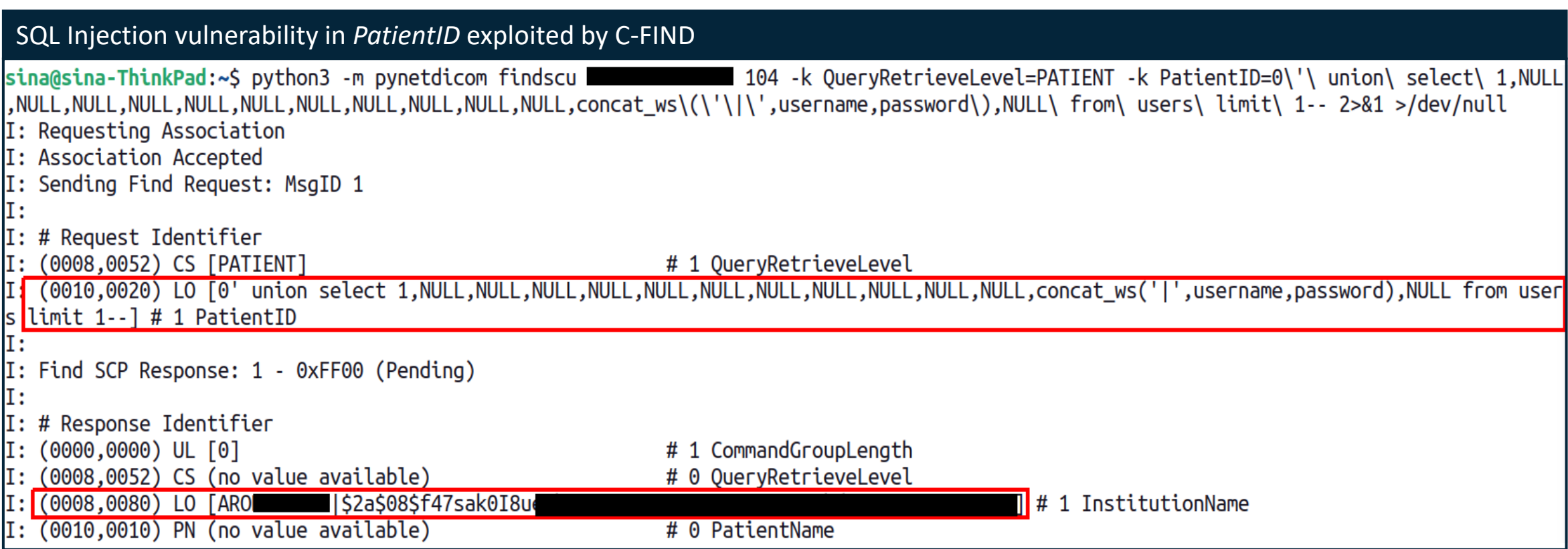

## **Agenda**

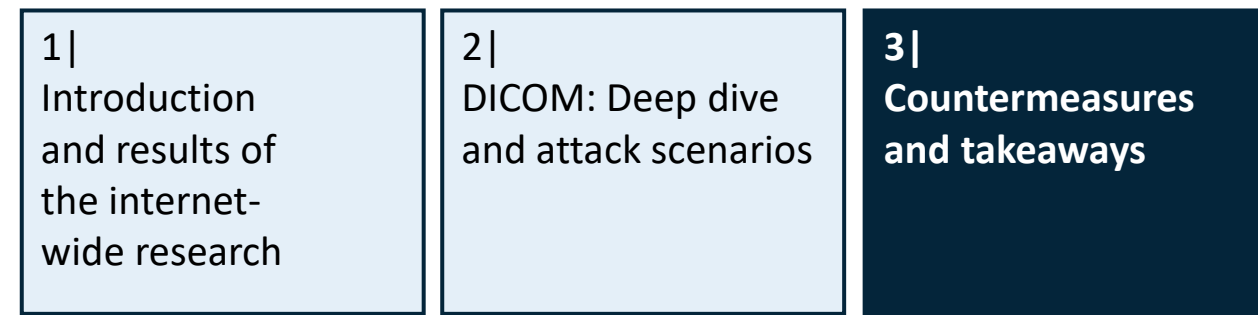

### **Standard organization – effective governance is essential to address these issues at their core**

#### **1. Separate versions**

- Enable authorization by default in the new version
- Release the new version with mandatory implementation of access control

#### **2. Enforcement**

 $\mathbf G$ 

- Establish a deprecation date (e.g., 2026) to give vendors sufficient time for adopting the change
- Cease certification of products with the old version after the deadline

#### **3. Audit**

當

- Communicate this change with other relevant organization, such as ISO
- Ensure that checking DICOM security measures is incorporated into their audit checklist

闓

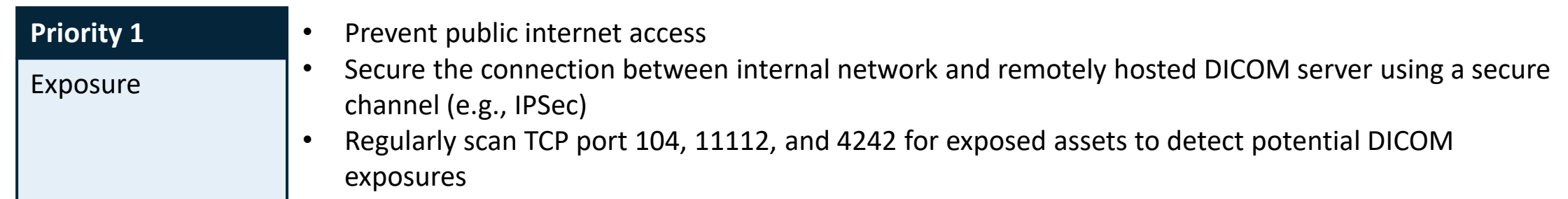

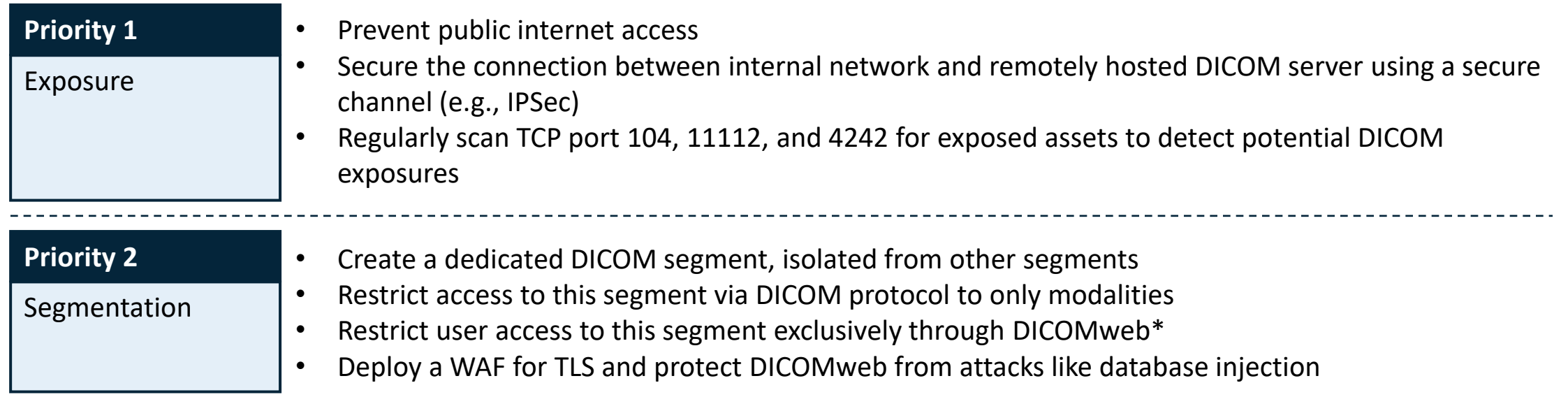

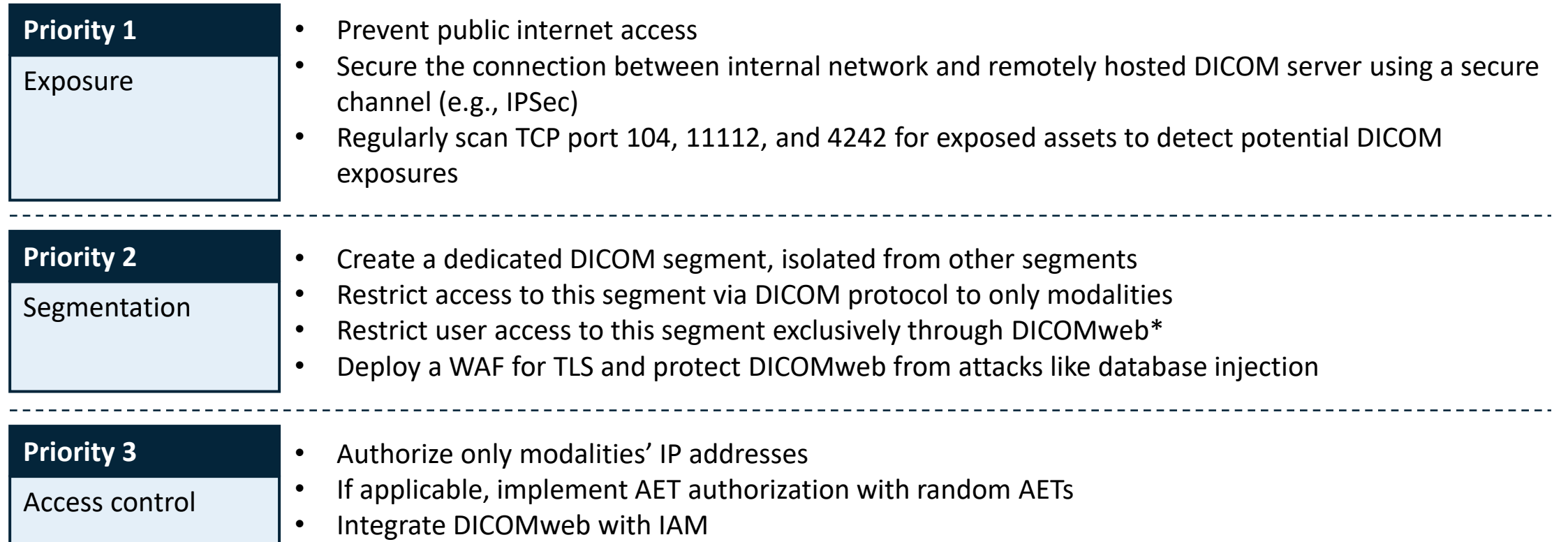

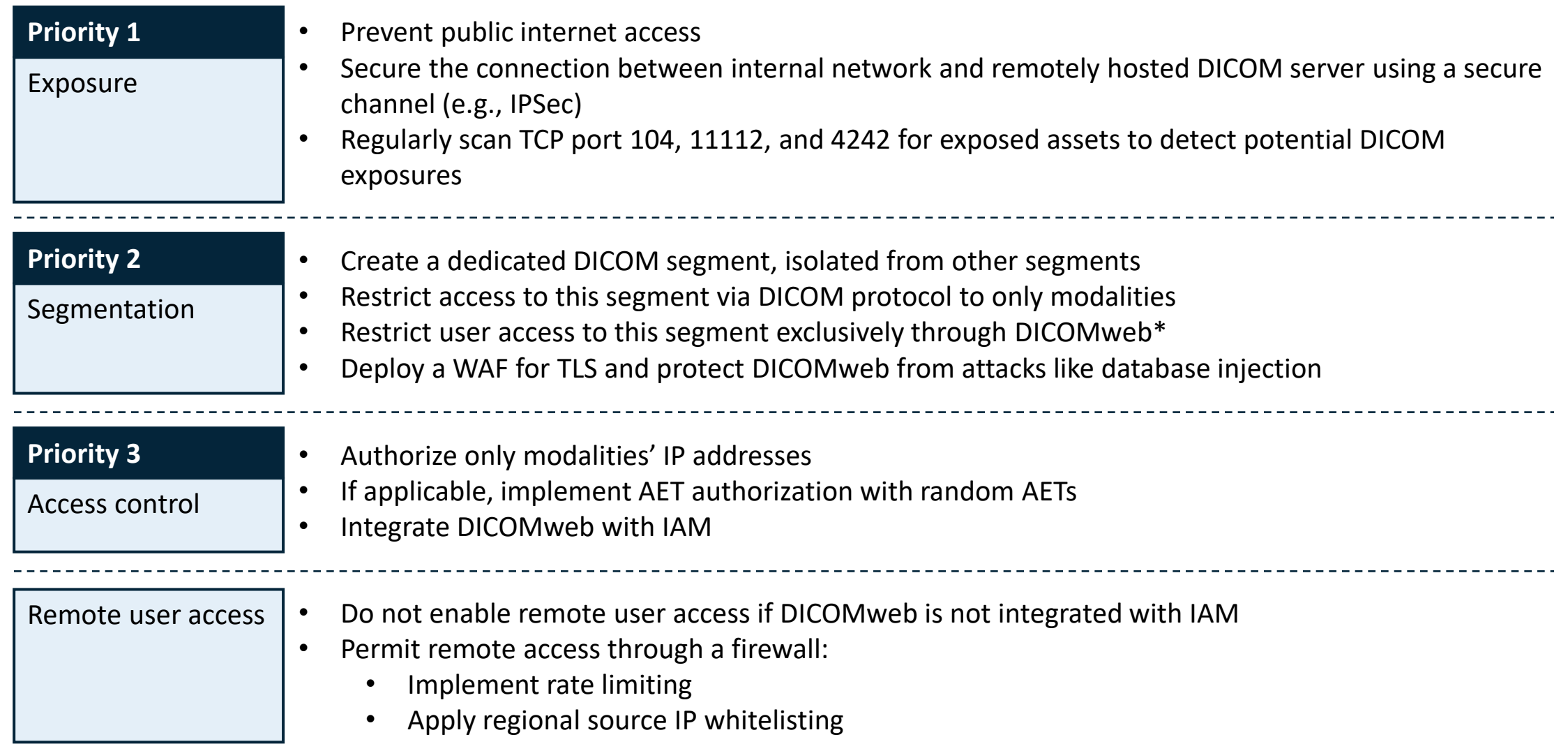

### **Vendors and country CERTs – implement security measures, and monitor the exposure**

#### Vendor

- Implement AET authorization and *extended negotiation of user identity*
- Disallow new images for an existing series after a set time, e.g., 1 hour from the last submission.
- Perform regular security tests, and mitigate the uncovered vulnerabilities:
	- Perform fuzzing test. It effectively detects insecure input handlers in a complex DICOM system
	- Conduct penetration test and code review for more in-depth security.
- **Country** • Scan the country's IP ranges regularly to identify DICOM servers
- **CERT<sub>s</sub>** • Identify the IP's owner, and help them harden their DICOM setup

Continued use of legacy protocols, like DICOM, poses ongoing and 1 significant security risks

Millions of patients' records face internet exposure and unauthorized tampering **2**

Effective governance is essential to address these issues at their core

### **Questions?**

**3**

### **Thank you!**

Aplite GmbH | Tailor-made IT Security Web: www.aplite.de Email: hi@aplite.de